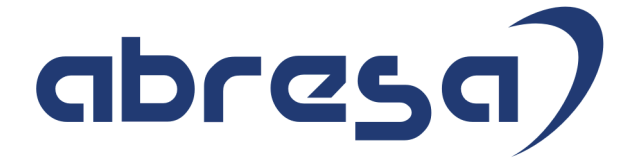

# $* \mathcal{X}$  Xmas  $* \mathcal{X}$ Kundeninfo Dezember 2018 zu den SAP HCM Hinweisen

#### Copyright

Gebrauchsnamen, Handelsnamen, Bezeichnungen und dergleichen, die in diesem Dokument ohne besondere Kennzeichnung aufgeführt sind, berechtigen nicht zu der Annahme, dass solche Namen ohne weiteres von jedem benützt werden dürfen. Vielmehr kann es sich auch dann um gesetzlich geschützte Warenzeichen handeln.

Alle Rechte, auch des Nachdruckes, der Wiedergabe in jeder Form und der Übersetzung in andere Sprachen, sind dem Urheber vorbehalten. Es ist ohne schriftliche Genehmigung des Urhebers nicht erlaubt, das vorliegende Dokument oder Teile daraus auf fotomechanischem oder elektronischem Weg (Fotokopie, Mikrokopie, Scan u. Ä.) zu vervielfältigen oder unter Verwendung elektronischer bzw. mechanischer Systeme zu speichern, zu verarbeiten, auszuwerten, zu verbreiten oder zu veröffentlichen.

© abresa GmbH, Katharina-Paulus-Str. 8, 65824 Schwalbach am Taunus

**Application Management abresa GmbH 17.12.2018**

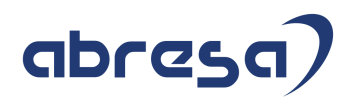

Sehr geehrte Damen und Herren,

hier unsere Dezember-Kundeninfo SAP HCM zum Jahreswechsel HR Support-Package. Dieses wird am 17.12.2018 veröffentlicht.

Es handelt sich dabei um:

- Release 6.00 G8
- Release 6.04 D4
- $\bullet$  Release 6.08 62

Soweit von SAP bereits bis zum 15.12.2018 veröffentlicht, sind auch die wichtigeren Hinweise aus dem kommenden HRSP (G9/D5/63) dabei.

Da wir unsere Kundeninfo, abhängig von der Freigabe der enthaltenen Hinweise seitens SAP erstellen und SAP den Zeitplan der monatlichen Herausgabe bestimmt, können wir unsere Kundeninfo leider nicht früher veröffentlichen, sondern müssen die Freigabe der Hinweise durch SAP abwarten.

Hier, zur Veranschaulichung, der von SAP bislang anvisierte Veröffentlichungszeitplan für die Support-Packages und Hinweise der kommenden Monate:

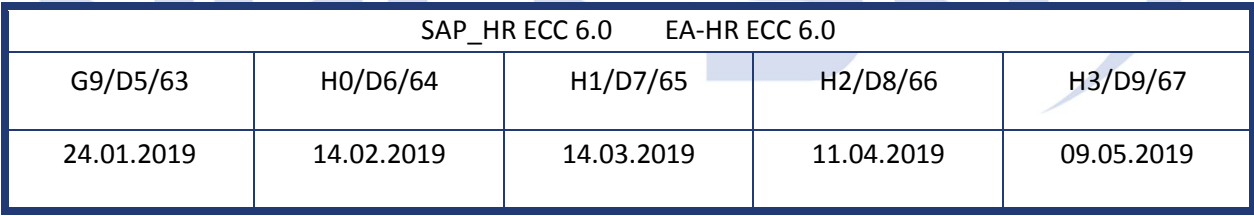

Auch in Zukunft werden wir versuchen, Ihnen zeitnah zum Tag der Freigabe, unsere Kundeninfo zuzusenden.

Ergänzend können wir Ihnen die Texte der hier aufgeführten Hinweise als PDF-Dateien (in einer gepackten Datei) separat zur Verfügung stellen. Sollten Sie dies wünschen, wenden Sie sich bitte an Ihren zuständigen Berater oder an unsere Hotline.

Für eine Gesamtsicht der Hinweise in den oben genannten HRSP möchten wir Sie bitten, die entsprechenden Seiten auf dem SAP ONE Support Launchpad aufzusuchen. Bei Bedarf können wir Sie gerne beraten, um Ihnen einen performanten Zugang zu dem SAP-Hinweissystem zu verschaffen.

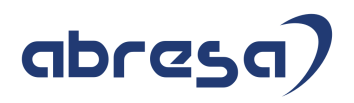

#### Informationen zum Aufbau der Kundeninfo

Wir stellen Ihnen in **Abschnitt 1** die wichtigsten, der in diesem Support-Package (HRSP) enthaltenen, Hinweise vor.

Diese Hinweise haben wir ausgewählt, weil sie entweder weitergehende Aktionen von Ihnen erfordern (z.B. Stammdatenpflege oder Rückrechnungen) oder weil sie von SAP als besonders wichtig eingestuft sind oder weil eine neue Funktionalität implementiert wurde, die Sie kennen sollten.

In **Abschnitt 2** zeigen wir Ihnen weitere wichtige und interessante Hinweise.

Diese sind meist nicht Bestandteil des Support Packages, sondern haben als "Zusatzinfo", "How To", "Problem" beratenden Charakter und können seit Veröffentlichung der letzten Kundeninfo von SAP herausgegeben worden sein. Hier sind ab und zu auch (unter "Sonstiges") Hinweise aus anderen Modulen enthalten, wenn sie für HR eine Bedeutung haben, wie z.B. zum Thema SEPA oder aus dem internationalen Teil PY-XX.

Des Weiteren gibt es immer wieder wichtige Hinweise, die noch (evtl. vorläufig) ohne Zuordnung zu einem Support-Package herausgegeben werden. Auch derartige Hinweise werden hier genannt. Es kann sich also auch hierbei um ganz wichtige Hinweise handeln, die dringend einzuspielen sind.

In **Abschnitt 3** (Hinweise Öffentlicher Dienst) führen wir Hinweise (evtl. mit Handlungsbedarf) für den öffentlichen Dienst auf, die aber nur für Kunden mit Merkmalen der ÖD-Abrechnung interessant sind.

In **Abschnitt 4** (Aktuelle Dateien) führen wir die aktuellsten Dateien zu verschiedenen Bereichen auf, die wir zur Einspielung empfehlen.

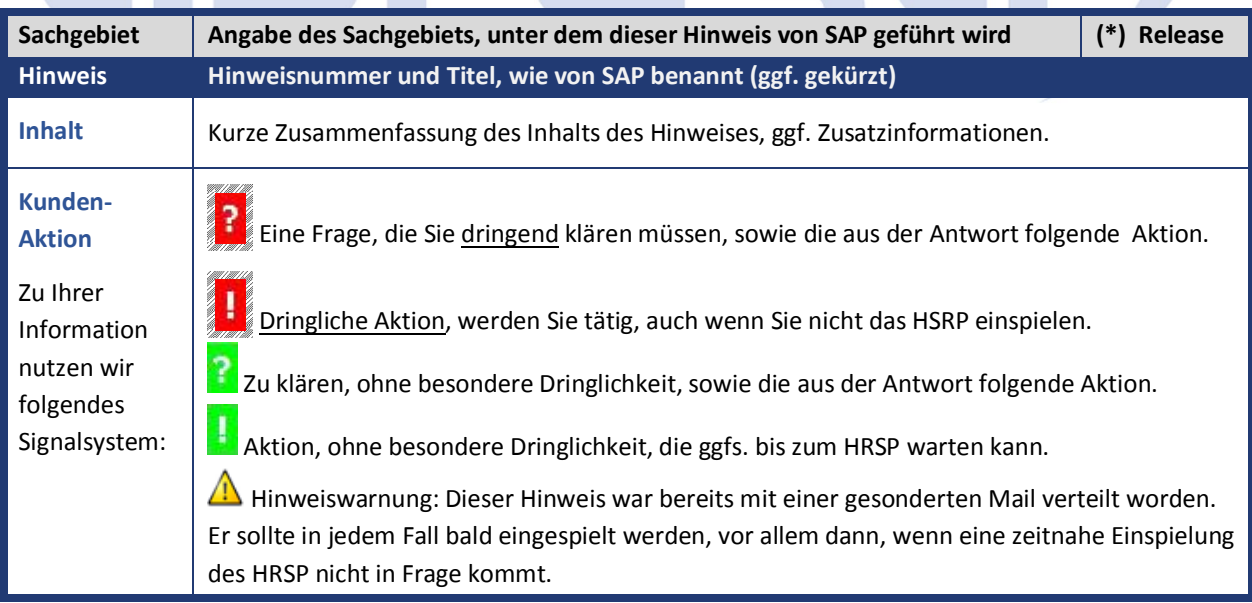

Die folgende Grafik soll nochmals daran erinnern, wie unsere Kundeninfos aufgebaut sind:

#### (\*) **Hinweisversion und HRSP-Zugehörigkeit/Release**

Die meisten Hinweise gelten für alle Releases. Sollte dies einmal nicht der Fall sein, werden nur die entsprechenden Releases aufgeführt. Steht dort der Text "**Info**", "**ohne SP**", "**Sonstiges**". "**Zukünftig**" oder "**folgendes SP**", so handelt es sich um einen Hinweis, der zwar nicht dem aktuellen HRSP angehört (v.a. in Kapitel 2), aber trotzdem wichtig ist.

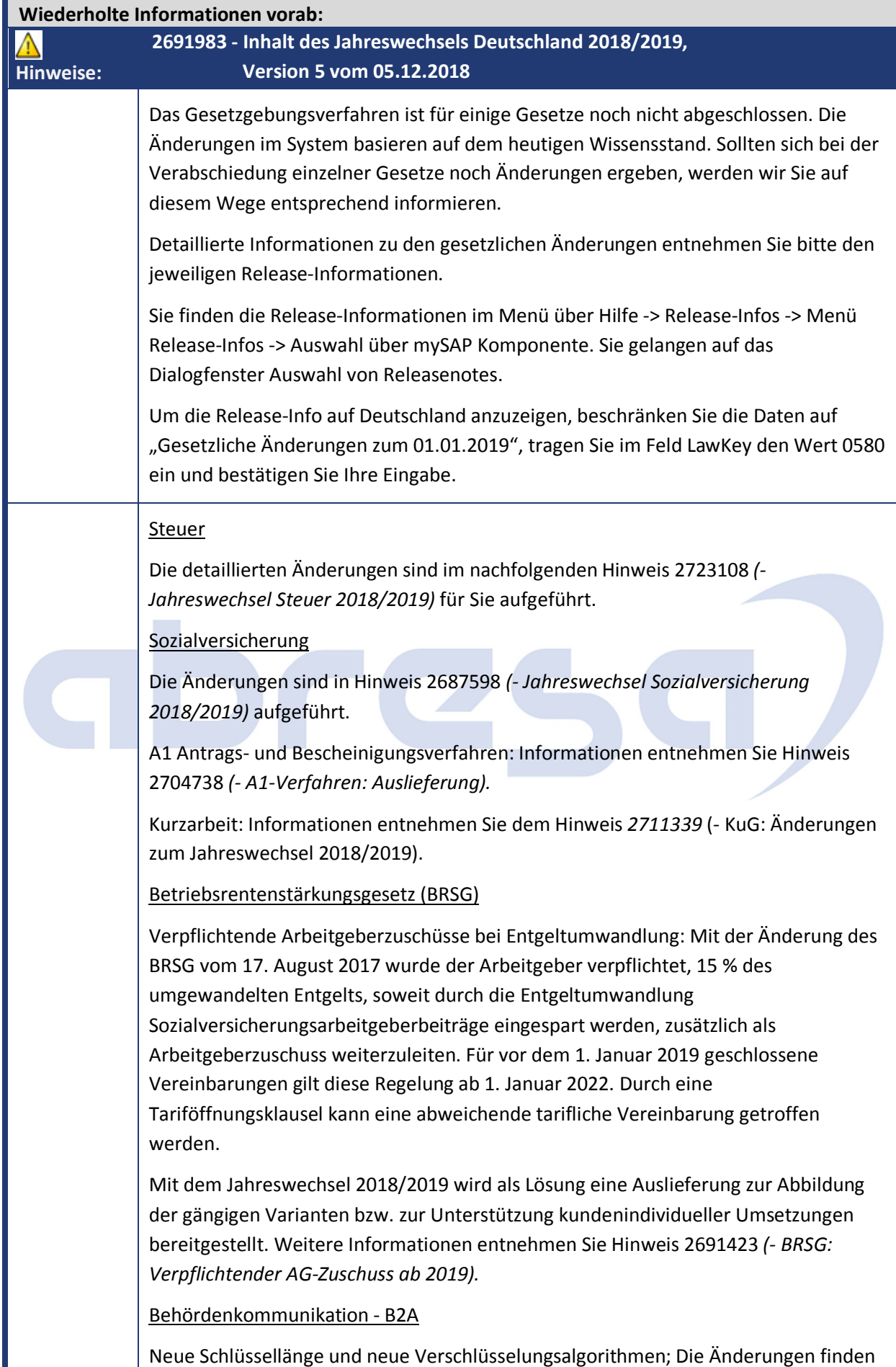

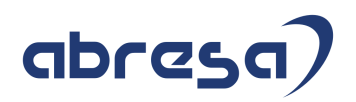

Sie in Hinweis 2706566 *(- SV: Schlüssellänge 4096 und geänderte Algorithmen).*

Abschaltung der Protokolle TLS 1.0 und TLS 1.1; Informationen entnehmen Sie dem Hinweis 2688393 *(- SV: Abschaltung der Protokolle TLS 1.0 und TLS 1.1 zum 31.12.2018).*

Zusätzliche Berechtigungsprüfung zum Lesen der Datenbanktabelle RFCDES: Aufgrund von Basisänderungen beim Lesezugriff auf die gespeicherten Informationen für RFC-Verbindungen sind im Release 6.08 zusätzliche Berechtigungen notwendig. Informationen entnehmen Sie Hinweis 2692721 *(- B2A: Berechtigungsprüfung zum Lesen der Datenbanktabelle RFCDES)*.

### Statistik

Verdienststrukturerhebung 2018: Informationen entnehmen Sie dem Hinweis 2682251 *(- RPCEHCD1: Änderungen für das Anzeigejahr 2017*).

### Betriebliche Altersversorgung

Rentenbezugsmitteilung / Maschinelles Anfrageverfahren: Die MZ01-Meldungen und die Bescheinigung der gemeldeten Daten 0096 sowie der Antwortdatensatz IM01 zum maschinellen Anfrageverfahren werden ab dem Leistungsjahr 2018 bzw. für Meldungen ab dem 01.01.2019 angepasst. Informationen entnehmen Sie dem SAP-Hinweis 2687333 - RBM: Änderungen zum 01.01.2019

## Öffentlicher Dienst

Versorgungsadministration: Hinweis 2646806 *(- Altersgeldstatistik)*, Hinweis 2717729 (*Aktualisierung rentenrechtlicher Bemessungswerte 2018/2019*)

Statistiken: Hinweis 2687179 *(- Krankenhausstatistik ab Berichtsjahr 2018)* Hochschulstatistik: Hinweis 2701948 *(- Änderungen für das Berichtsjahr 2018)* Kindergeldstatistik ab 2019: Die Vorgaben vom BZSt stehen erst seit Mitte November 2018 zur Verfügung; aktuell werden offene Fragen mit dem BZSt fachlich geklärt; eine Auslieferung erfolgt erst Anfang 2019, sobald die Klärung implementiert wurde

Sachbezugswertänderungen: Hinweis 2716413 *(- Änderung der Sachbezugswerte zum 1. Januar 2019*)

Kindergelderhöhung: Hinweis 2715465 *(- Erhöhung des Kindergeldes zum 1. Juli 2019*)

## Bauwirtschaft

13. Monatseinkommen. Durch den Wegfall von Absatz 7 (§ 2 TV 13. ME) findet keine Kürzung bei Krankheit bzw. Fehlzeit mehr statt. Weitere Informationen entnehmen Sie Hinweis 2716917 *(- Änderungen am 13. Monatseinkommen).*

Zum Jahreswechsel erfolgt eine Anpassung des Musters für die Sozialkassenbeiträge. Weitere Informationen entnehmen Sie dem Hinweis *2716838 (- Bauwirtschaft: Sozialkassenbeiträge 2019 – Muster)*

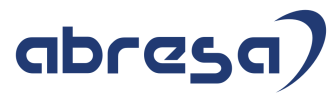

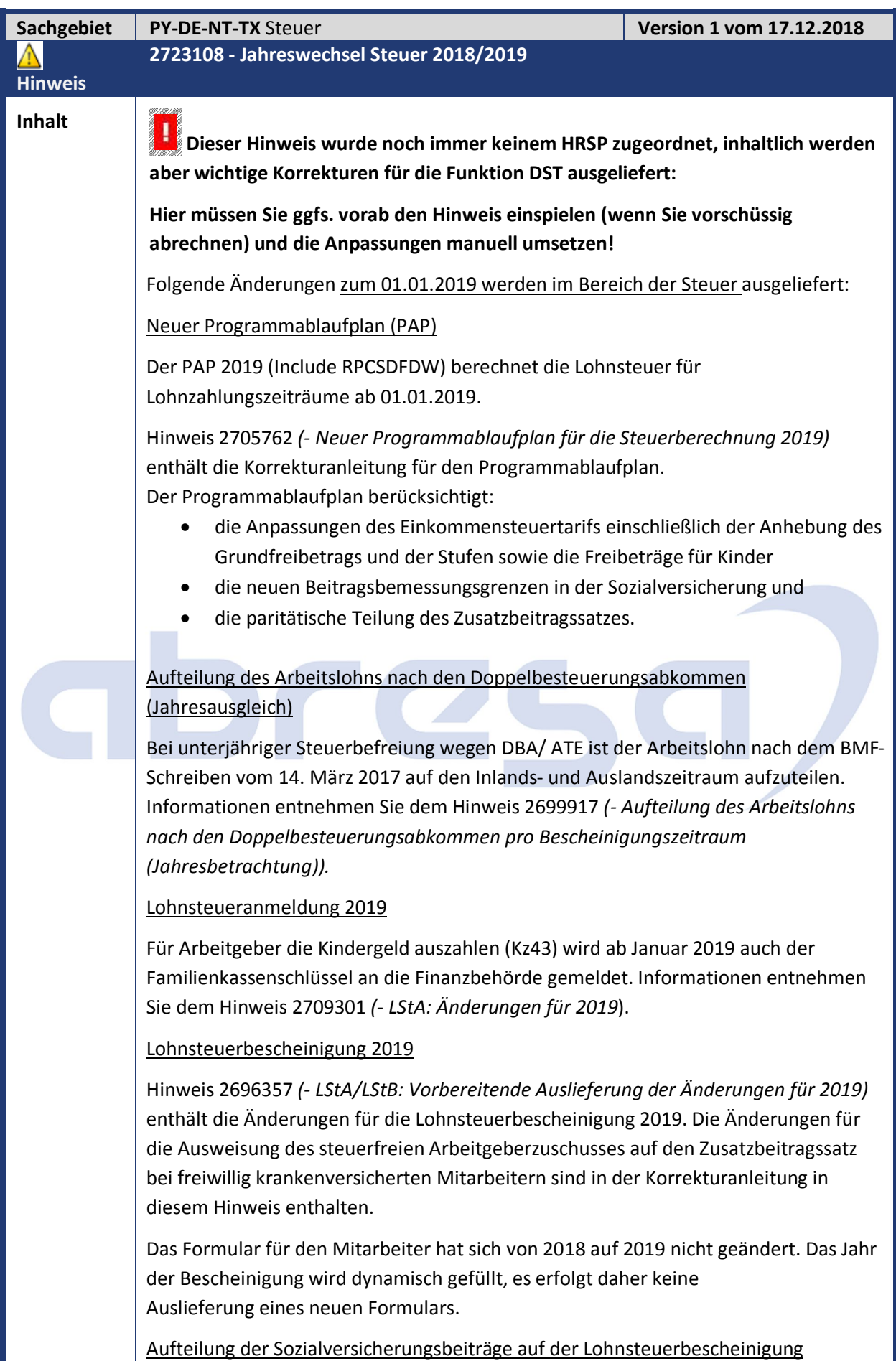

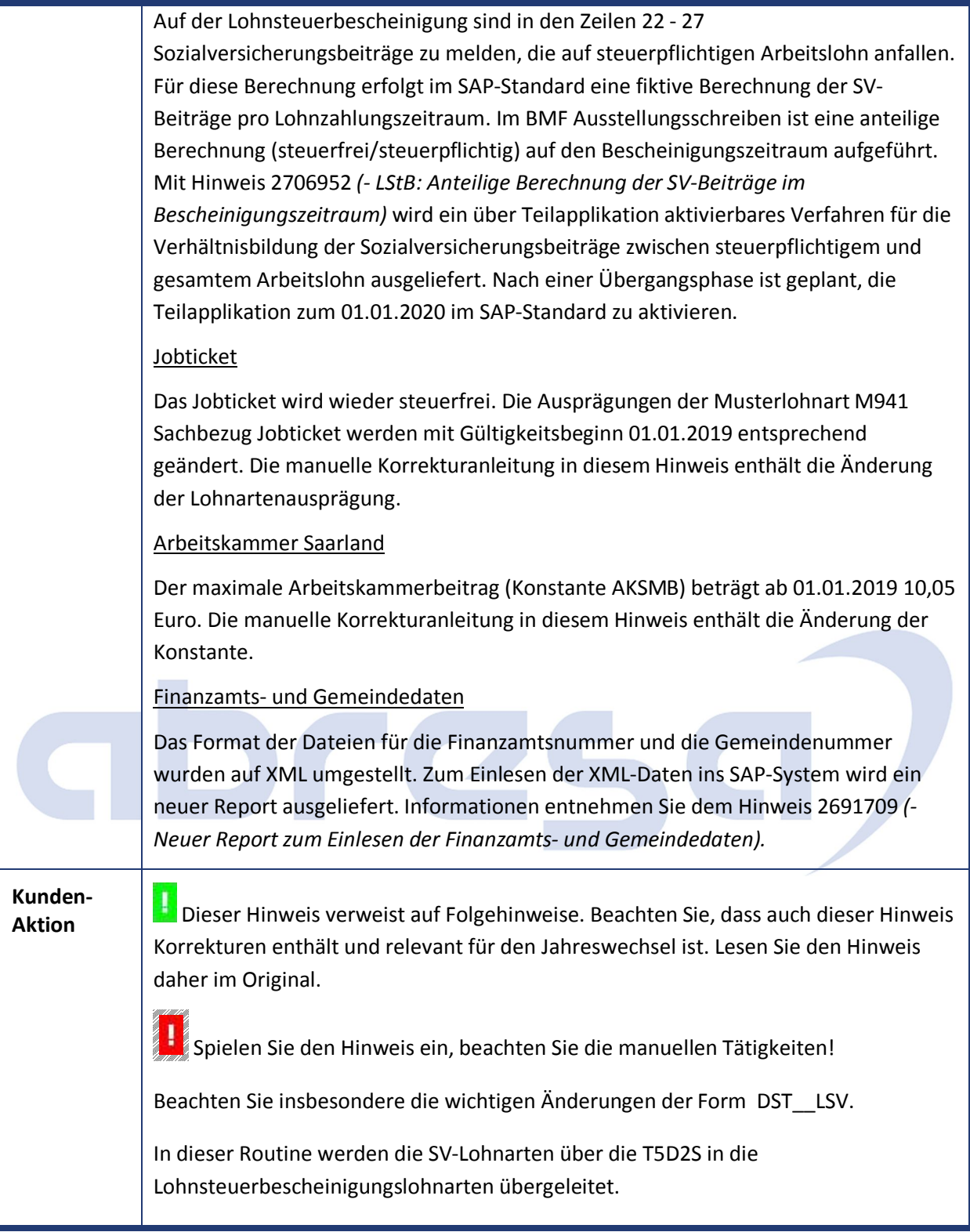

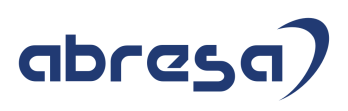

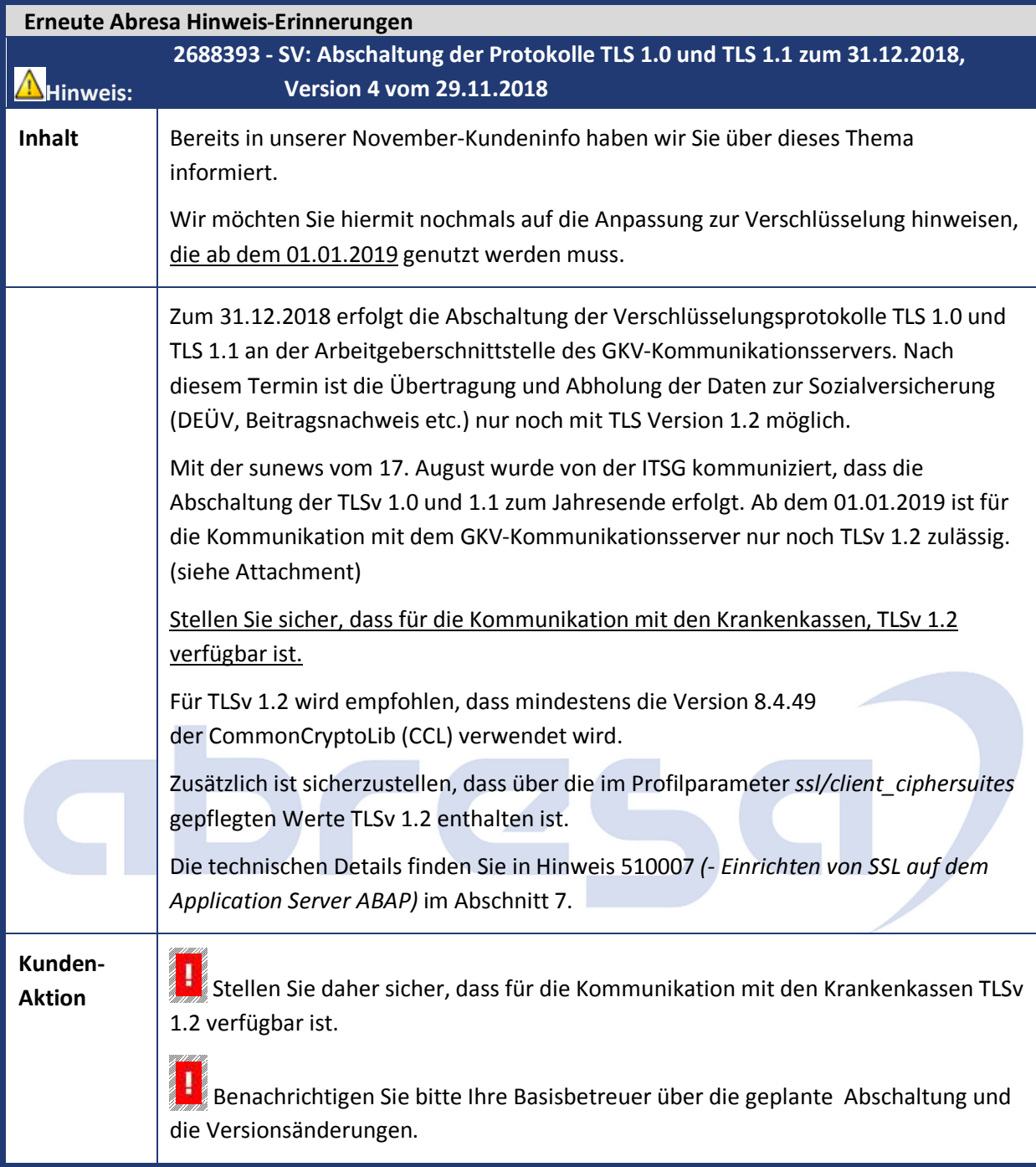

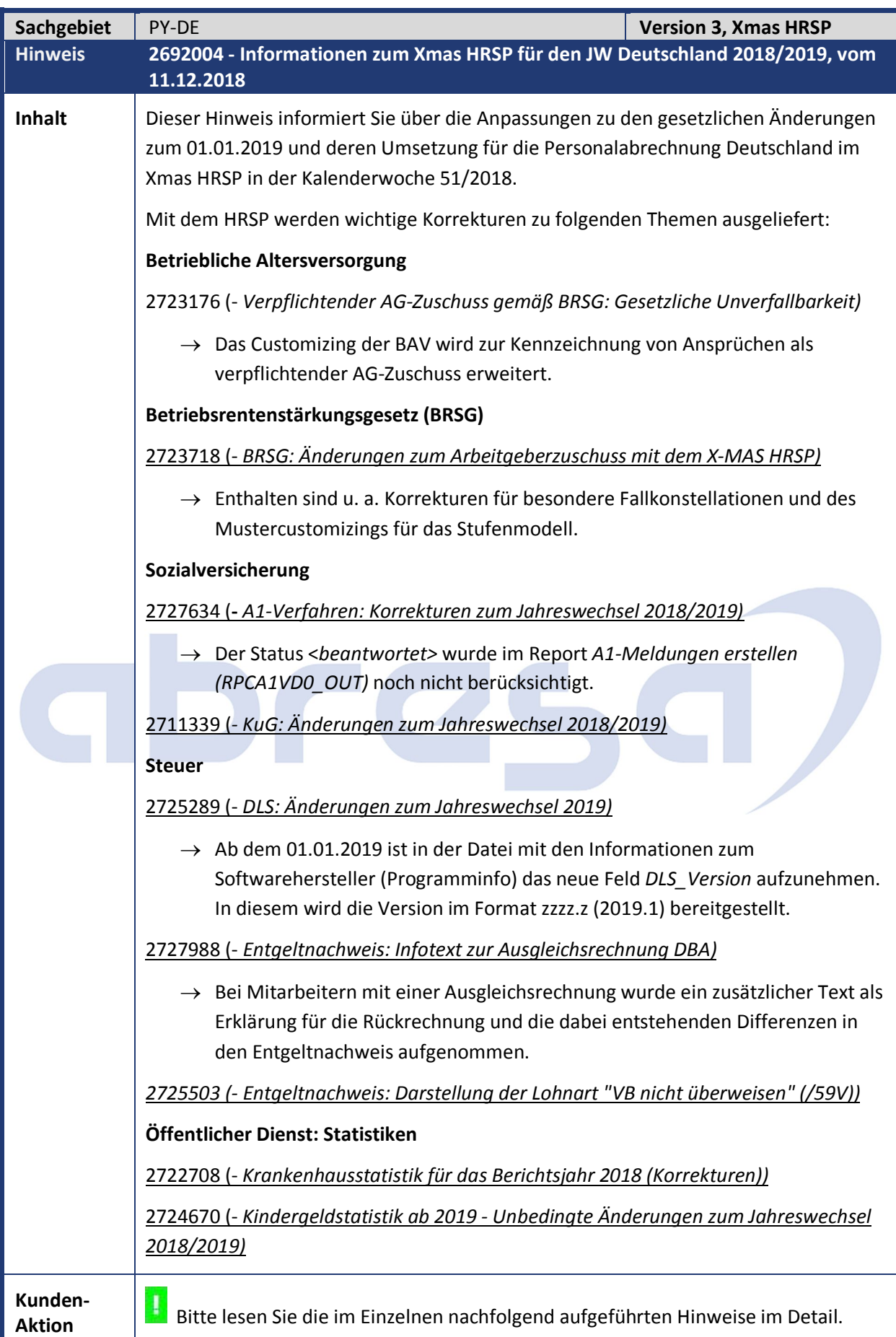

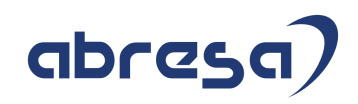

# **1. Hinweise aus dem aktuellen Support Package (ohne ÖD)**

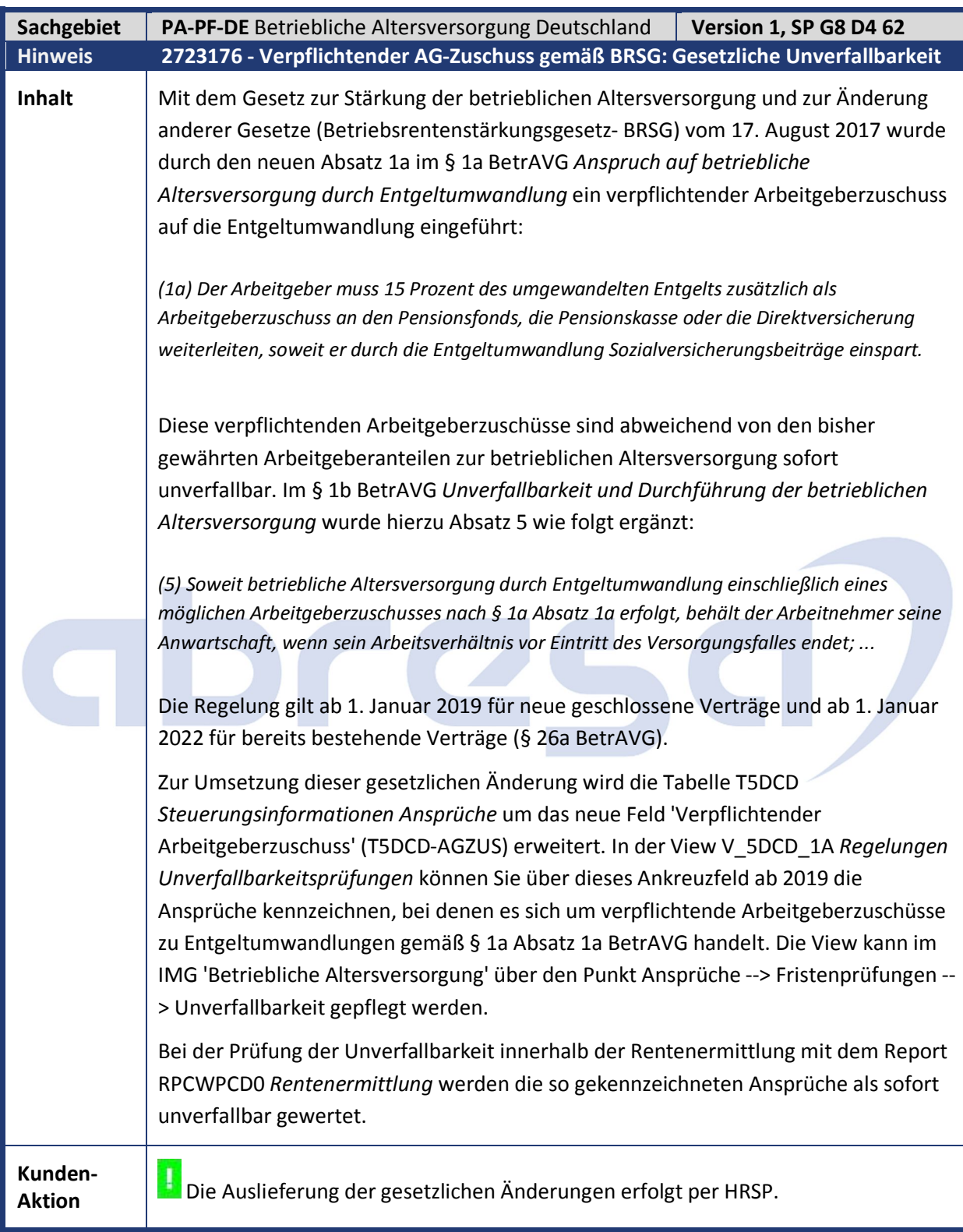

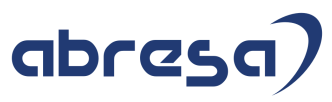

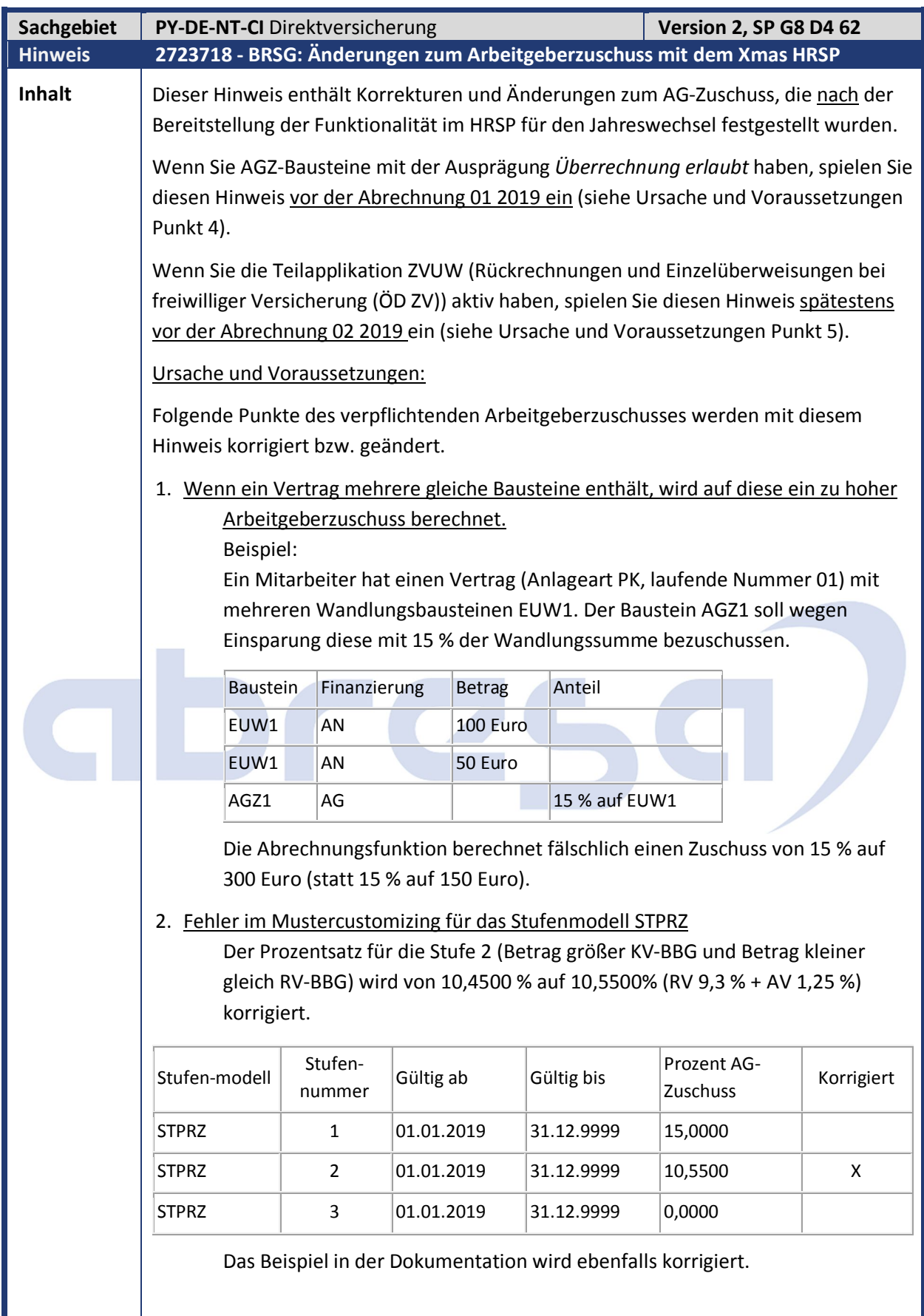

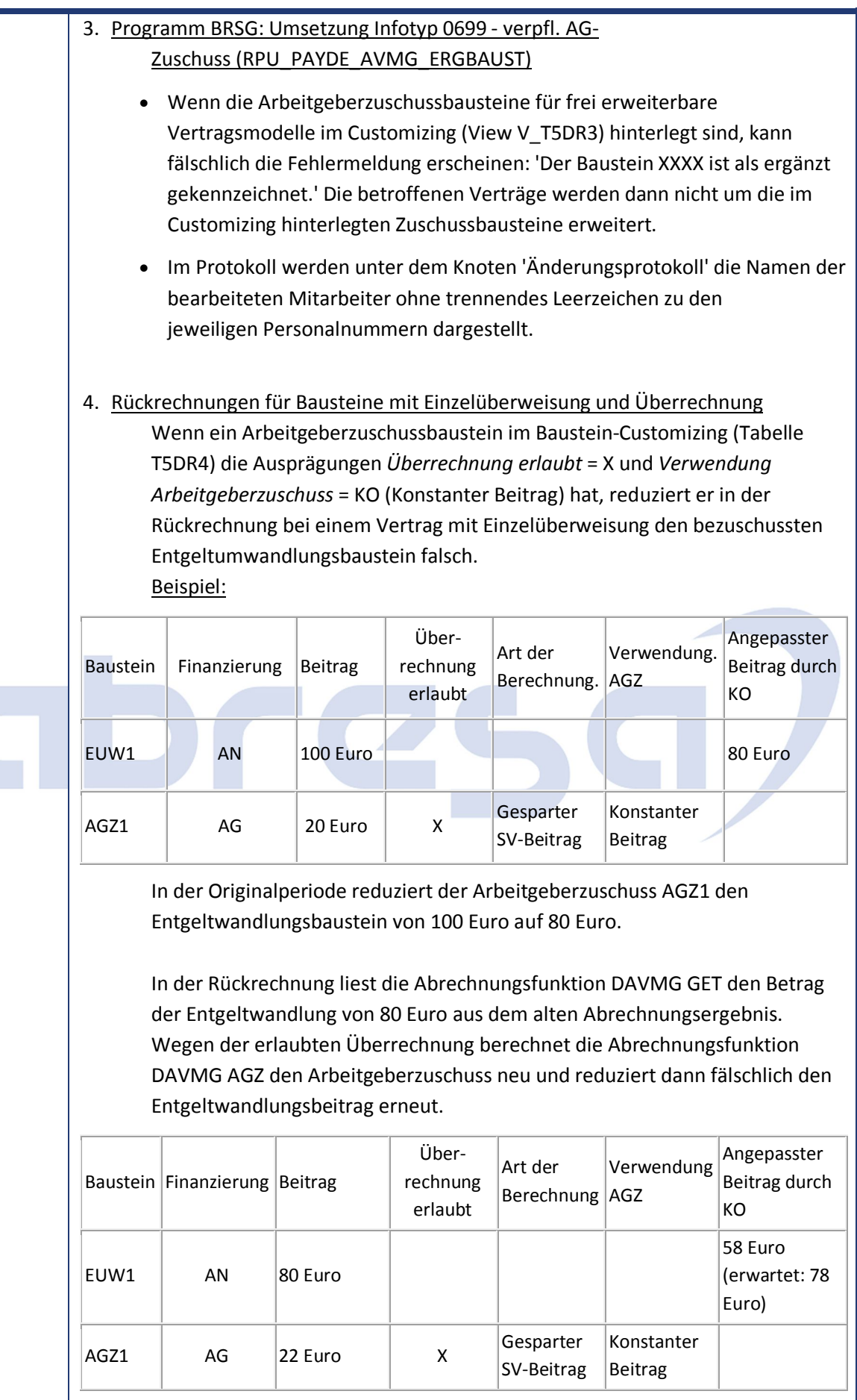

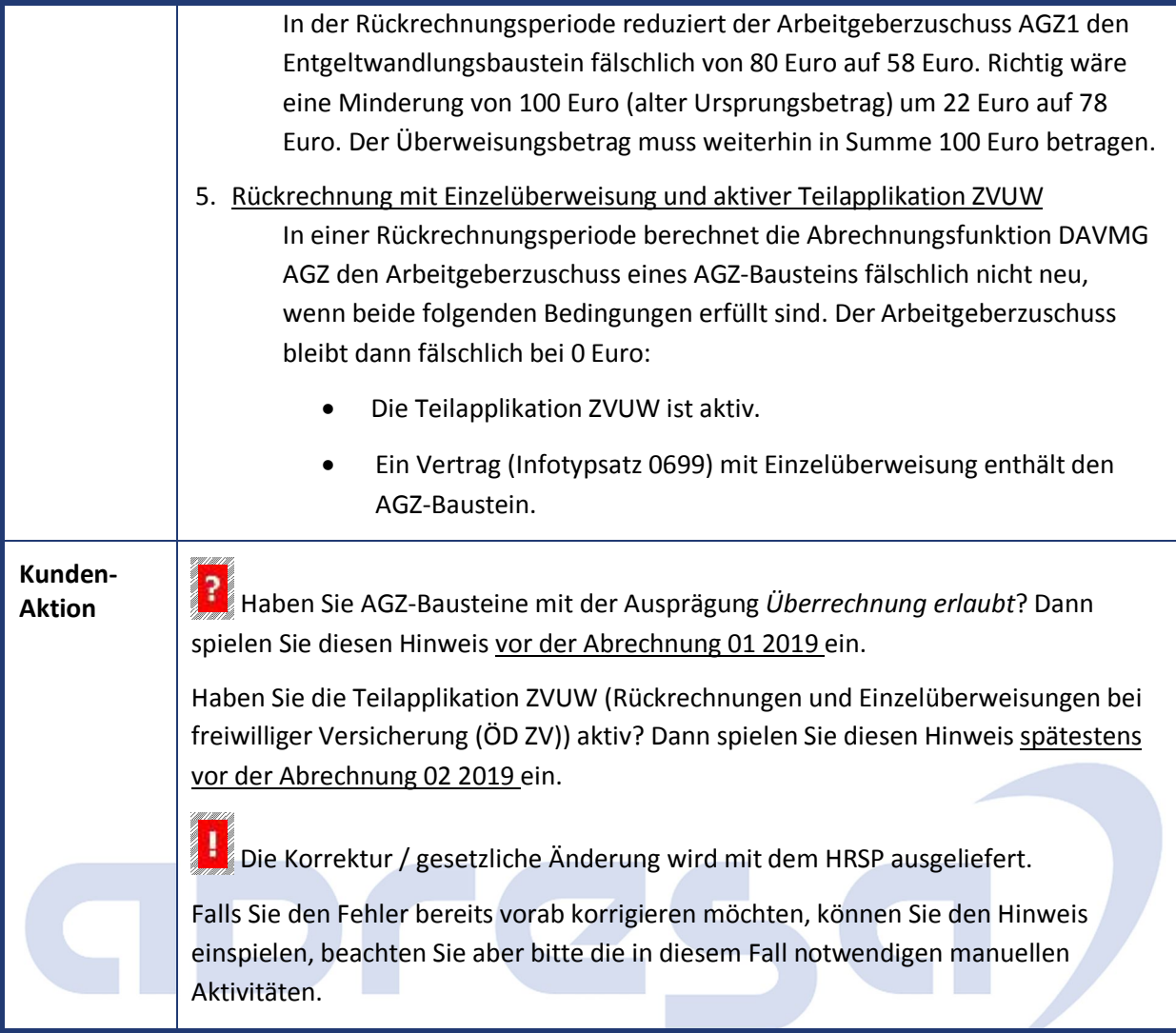

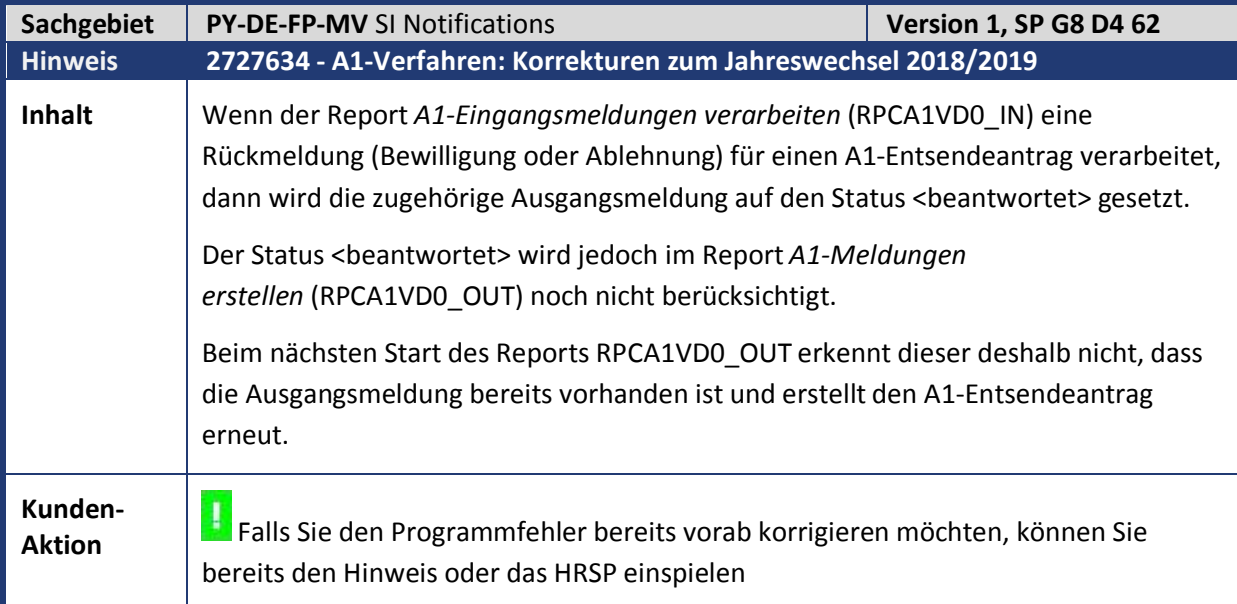

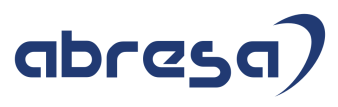

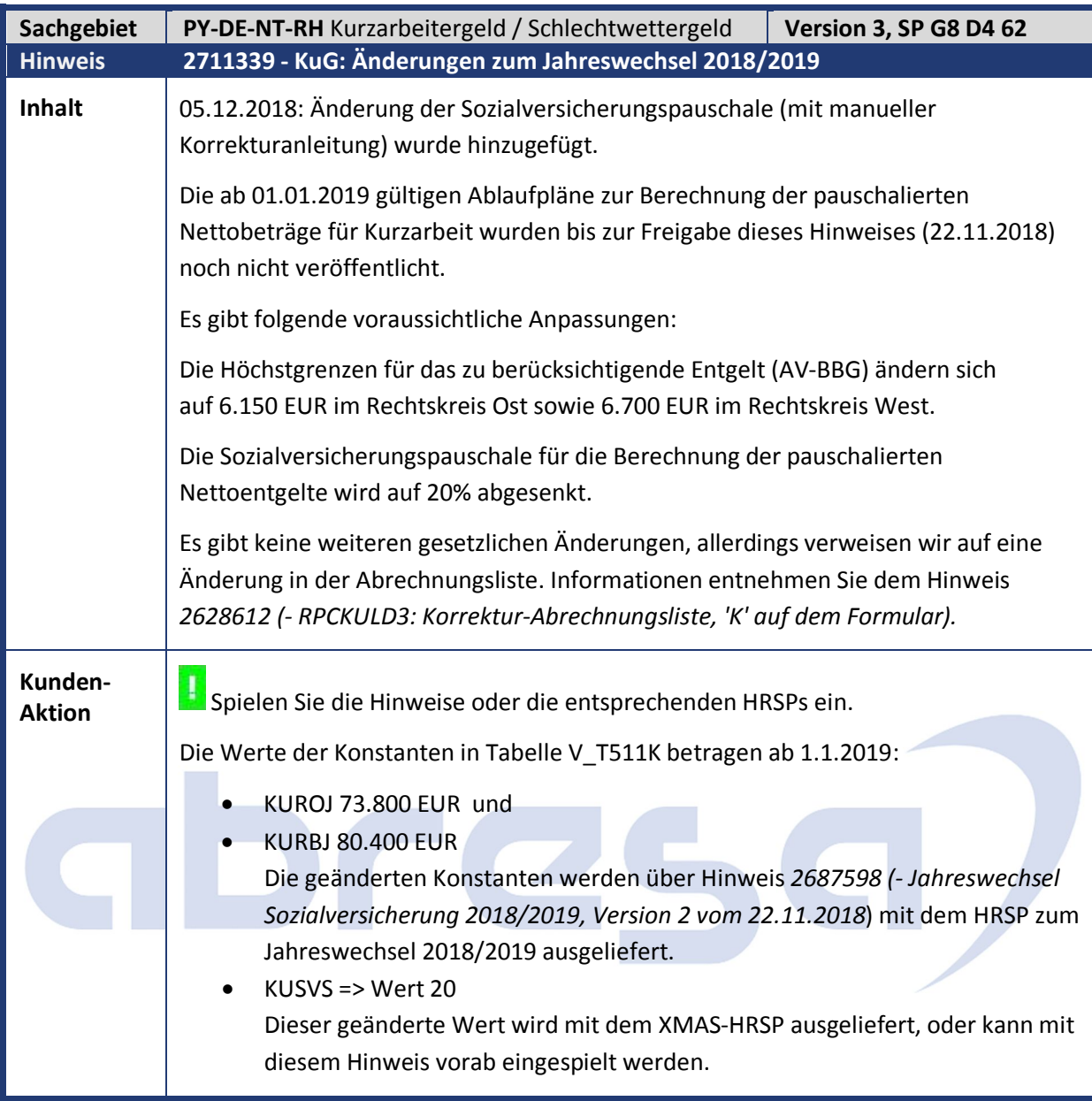

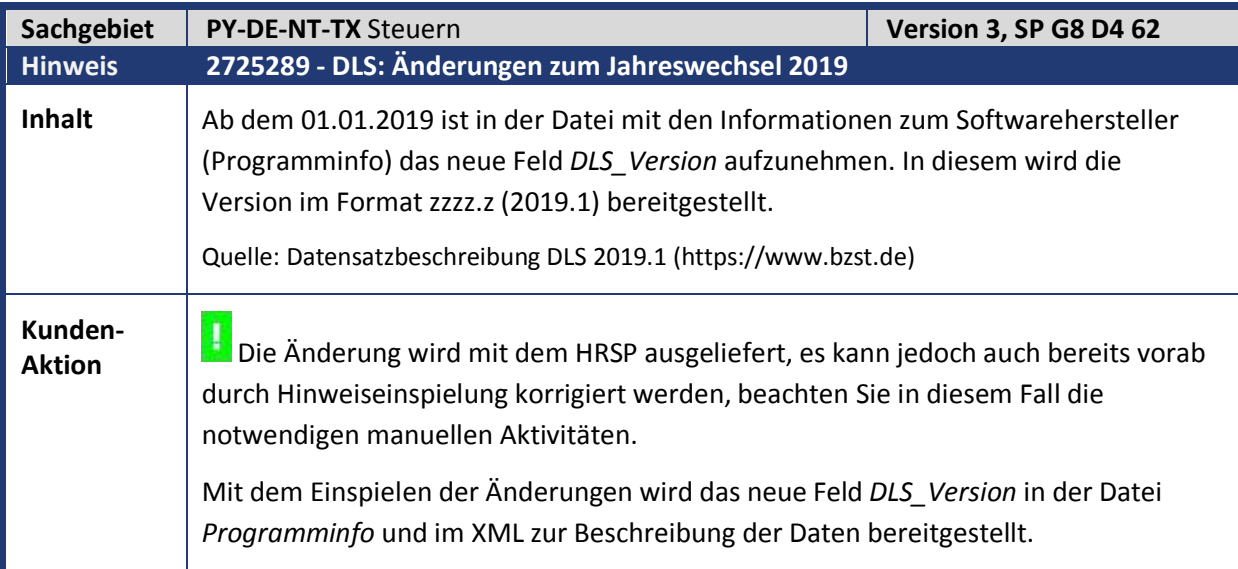

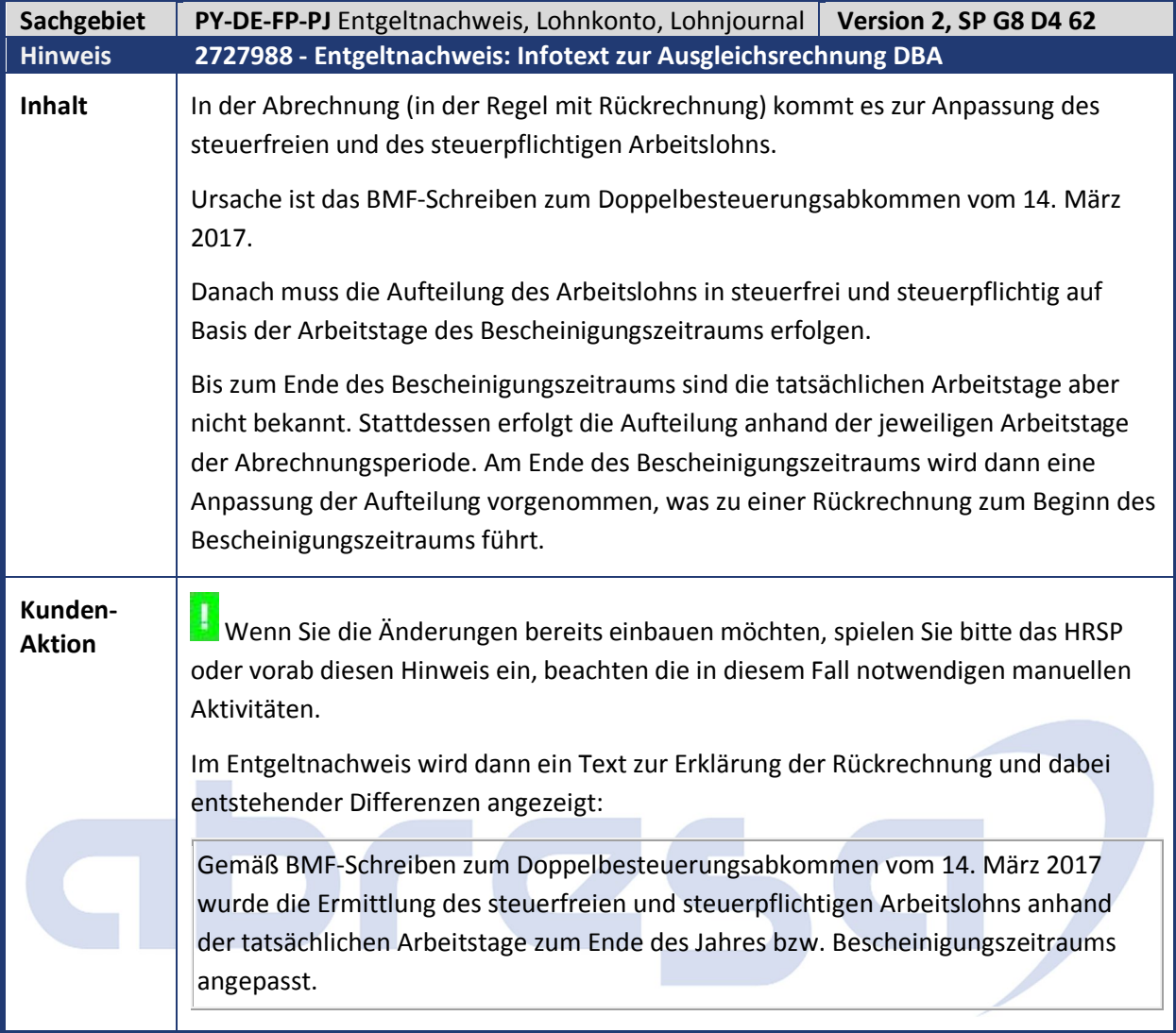

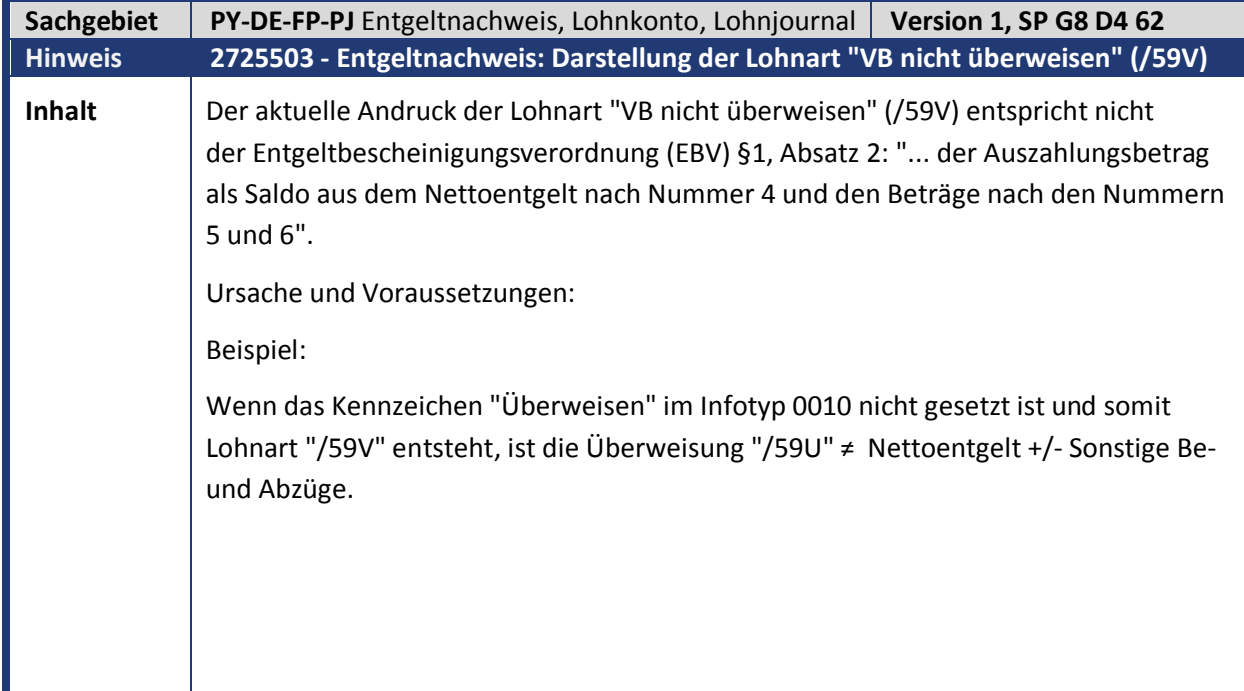

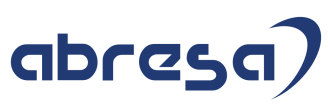

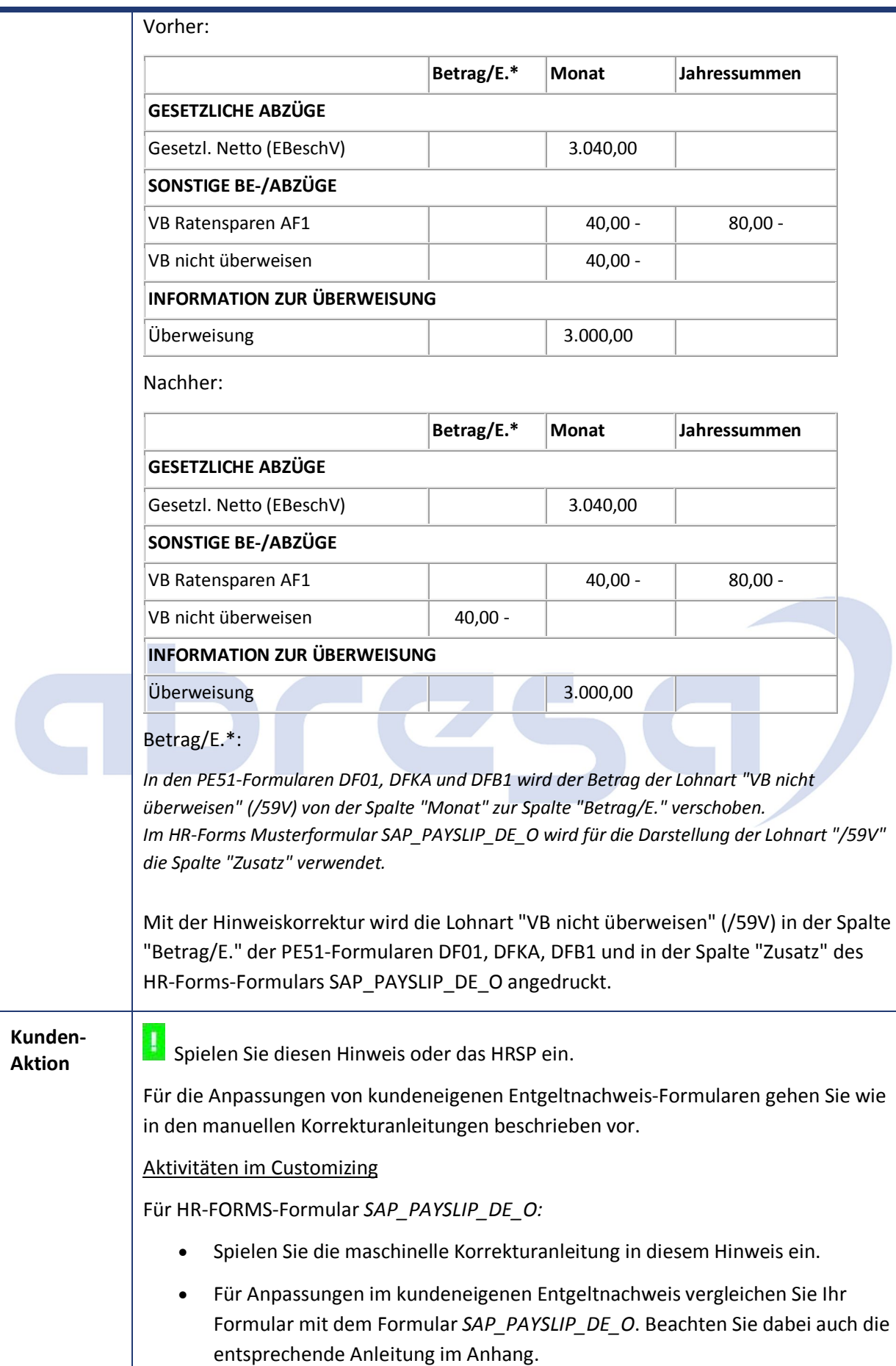

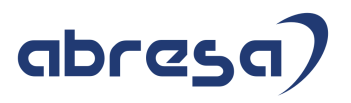

Für PE51-Formulare *DF01*, *DFB1* und *DFKA*:

 Für Anpassungen im kundeneigenen Entgeltnachweis vergleichen Sie Ihr Formular mit dem entsprechenden Formular z.B. *DF01, DFB1 oder DFKA*  (Report *RPUFRM00*). Dazu beachten Sie bitte auch die entsprechende Anleitung im Anhang.

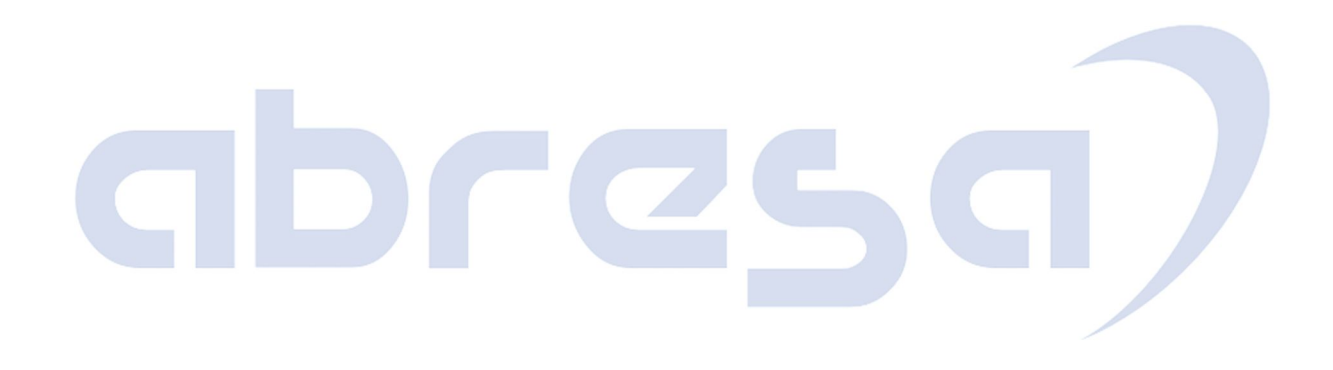

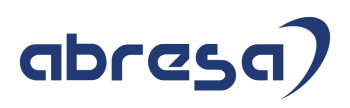

## **2. Weitere Hinweise**

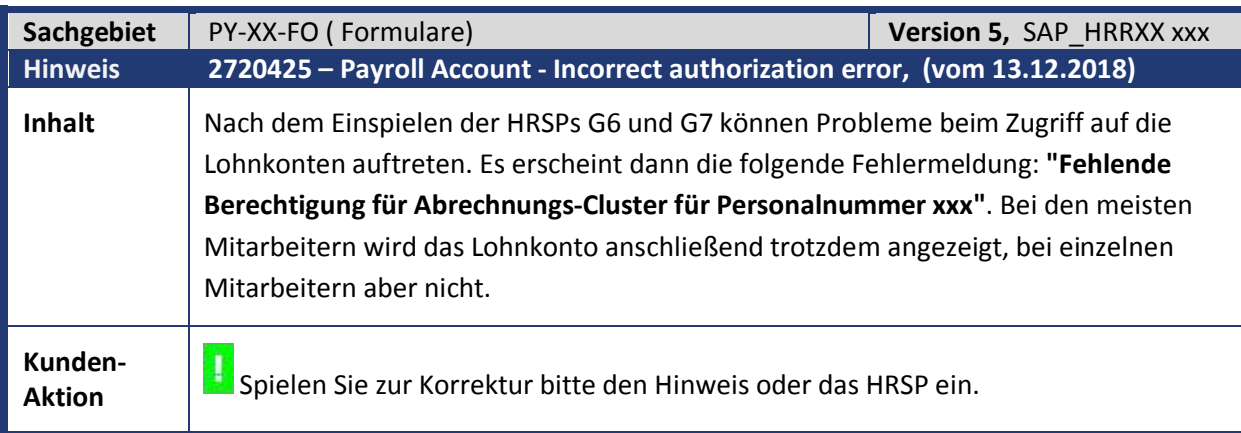

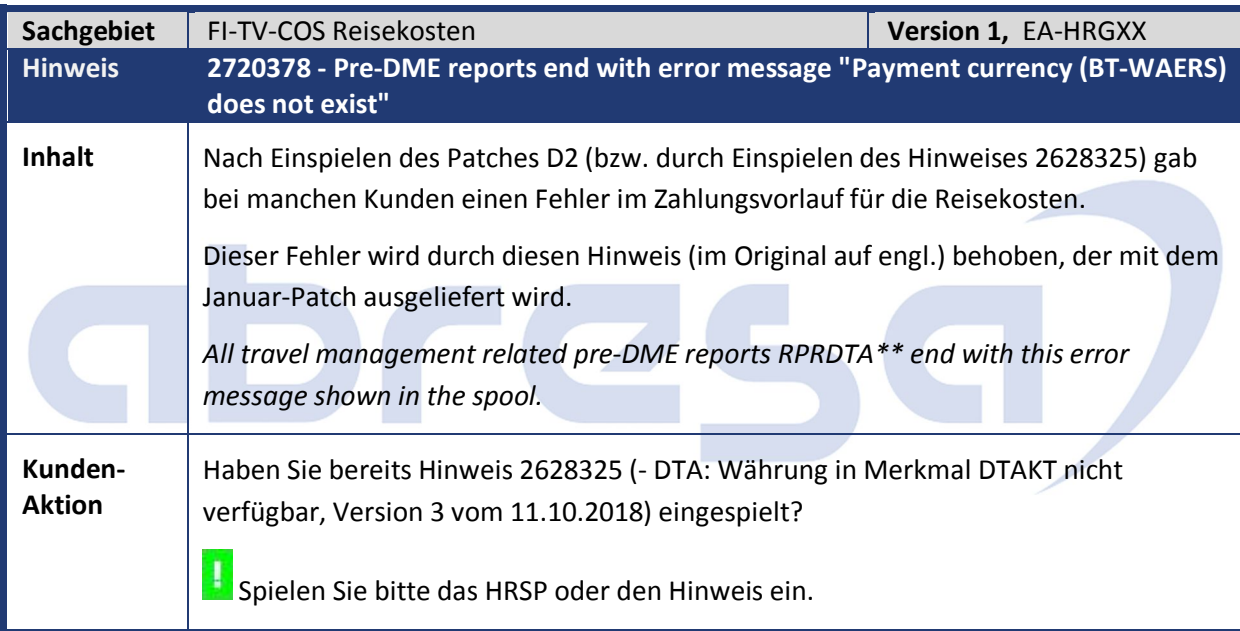

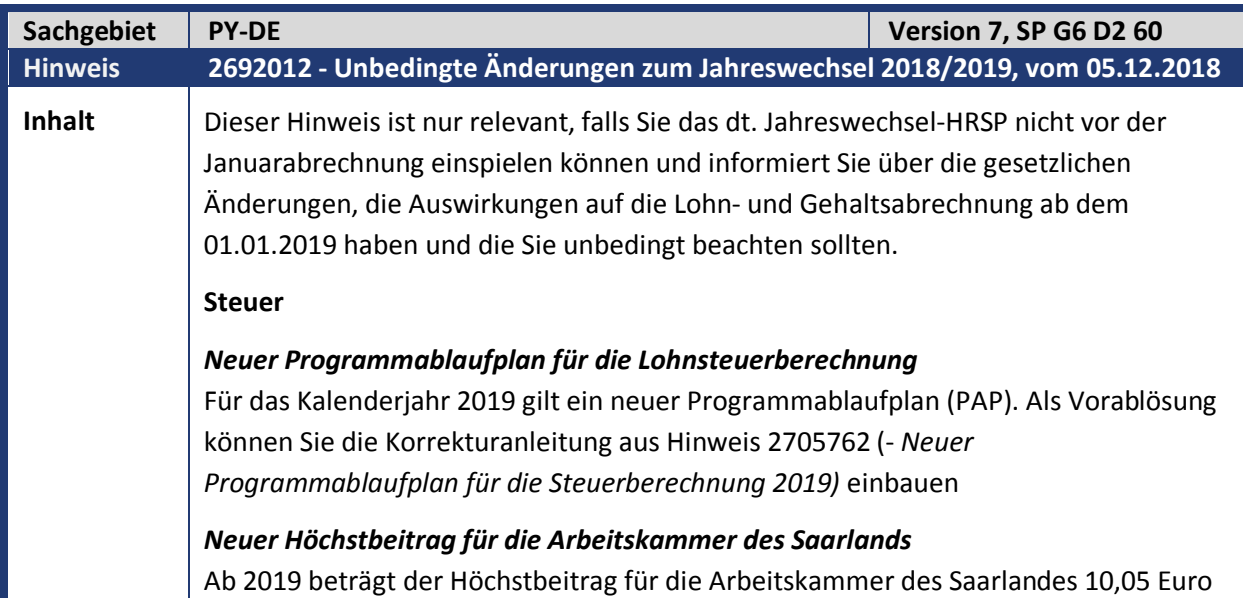

## (View V\_T511K): Konstante Bezeichnung Wert AKSMB AK Saarld: maximaler Beitrag 10,05 **Sozialversicherung** *Zusatzbeitrag* Beachten Sie, dass ohne das Jahreswechsel-HR SP der Zusatzbeitrag in der Krankenversicherung weiterhin vollständig vom Arbeitnehmer getragen wird. *rvBEA - Elektronische Anforderung einer Gesonderten Meldung* **(GML57)** Zum 01.01.2019 werden redaktionelle Änderungen am XML-Schema der rvBEA-Datensätze vorgenommen. Dadurch erhöht sich die Versionsnummer der Datensatzes DXEB auf 1.1.0. Weitere Informationen finden Sie in Hinweis *2716587* (- *rvBEA: Kleinere Änderungen im XML-Schema zum 01.01.2019 führen zu Versionswechsel im Datensatz DXEB) Neue Rechengrößen* Ab 2019 gelten folgende Rechengrößen (View V\_T511K): Konstante Bezeichnung Wert AVBGJ | AV-BBG jährlich | 80.400,00 AVBOJ | AV-BBG jährlich Ost | 73.800,00 AVPRZ AV-Prozentsatz 1,25 KURBJ KUG: RV-BBG jährlich 80.400,00 KUROJ KUG: RV-BBG jährlich Ost 73.800,00 KVBGJ KV-BBG jährlich 54.450,00 KVBGR KV-Rentner 1/20 Bezugsgröße 155,75 KVBOJ KV-BBG jährlich Ost 54.450,00 KVBOR  $\vert$ KV-Rentner 1/20 Bezugsg. Ost 155,75 KVJAE KV-Jahresarbeitsentgeltgrenze 60.750,00 KVZBD KV-Zusatzbeitragssatz durchschn. 0,90 PVBGJ PV-BBG jährlich 54.450,00 PVBOJ | PV-BBG jährlich Ost | 54.450,00 PVPRZ PV-Prozentsatz 3,05 RKBGJ Knappschaft RV-BBG jährlich 98.400,00 RKBOJ Knappschaft RV-BBG jährl. Ost 91.200,00 RVBGJ RV-BBG jährlich 80.400,00 RVBGM Monatliche Bezugsgröße West 3.115,00 RVBOJ RV-BBG jährlich Ost 73.800,00 RVBOM | Monatliche Bezugsgröße Ost | 2.870,00 RVGOB SVBG 20% Bezugsgröße Ost 574,00

 $RVGVB$  SVBG 20% Bezugsgröße  $623,00$ 

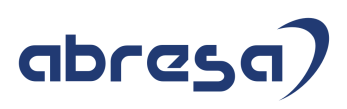

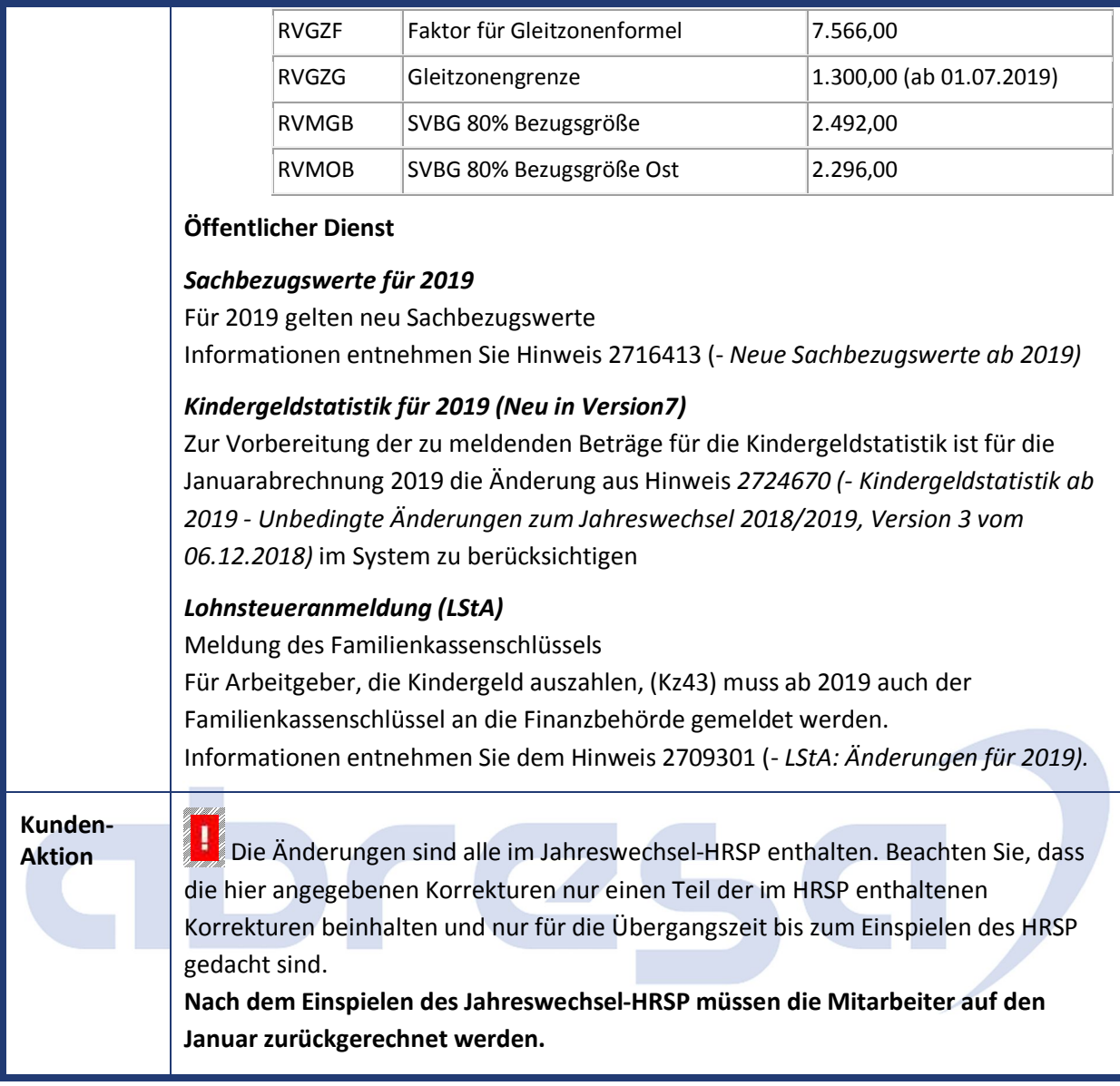

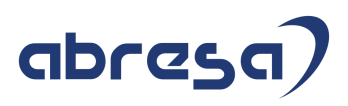

## **3. Hinweise Öffentlicher Dienst**

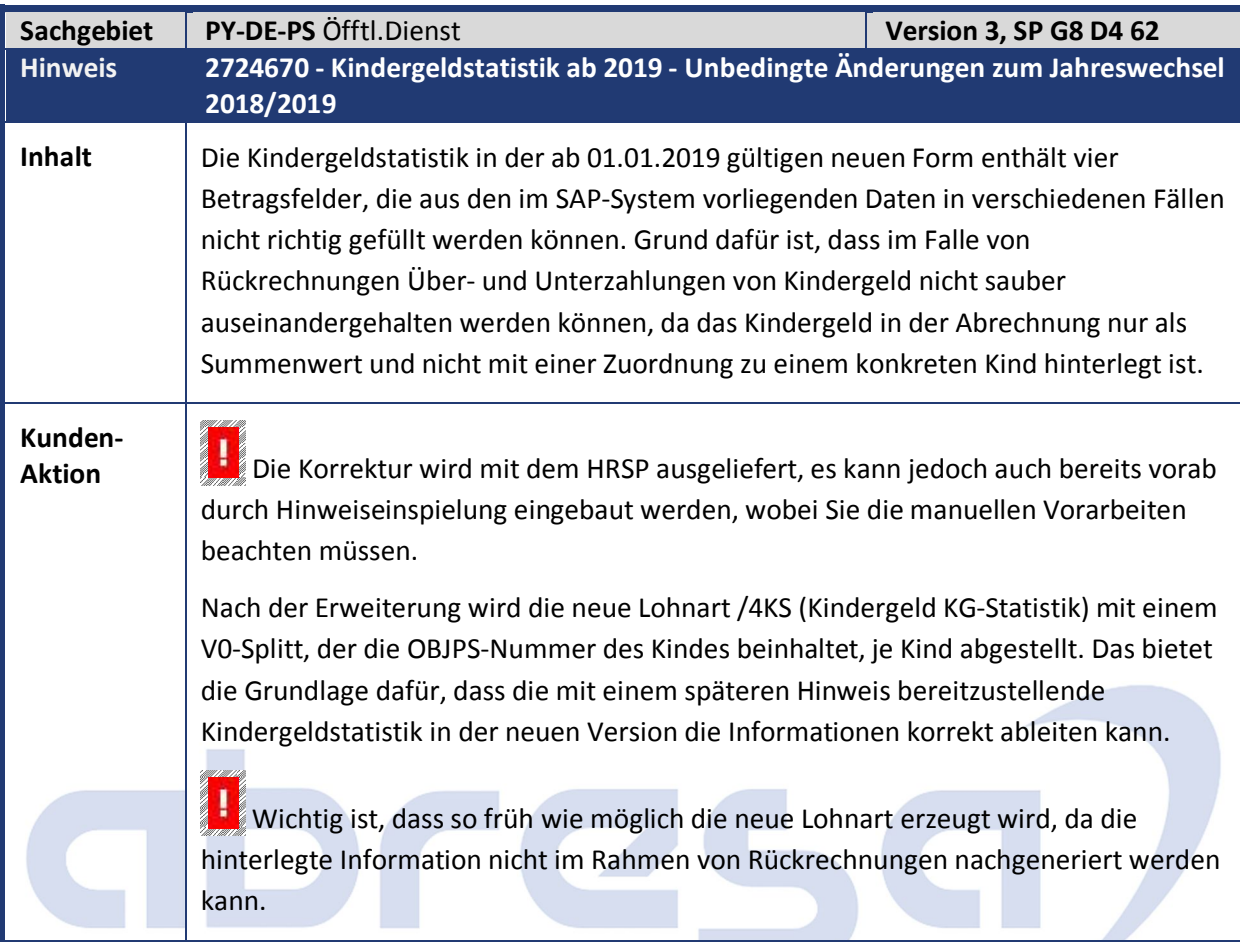

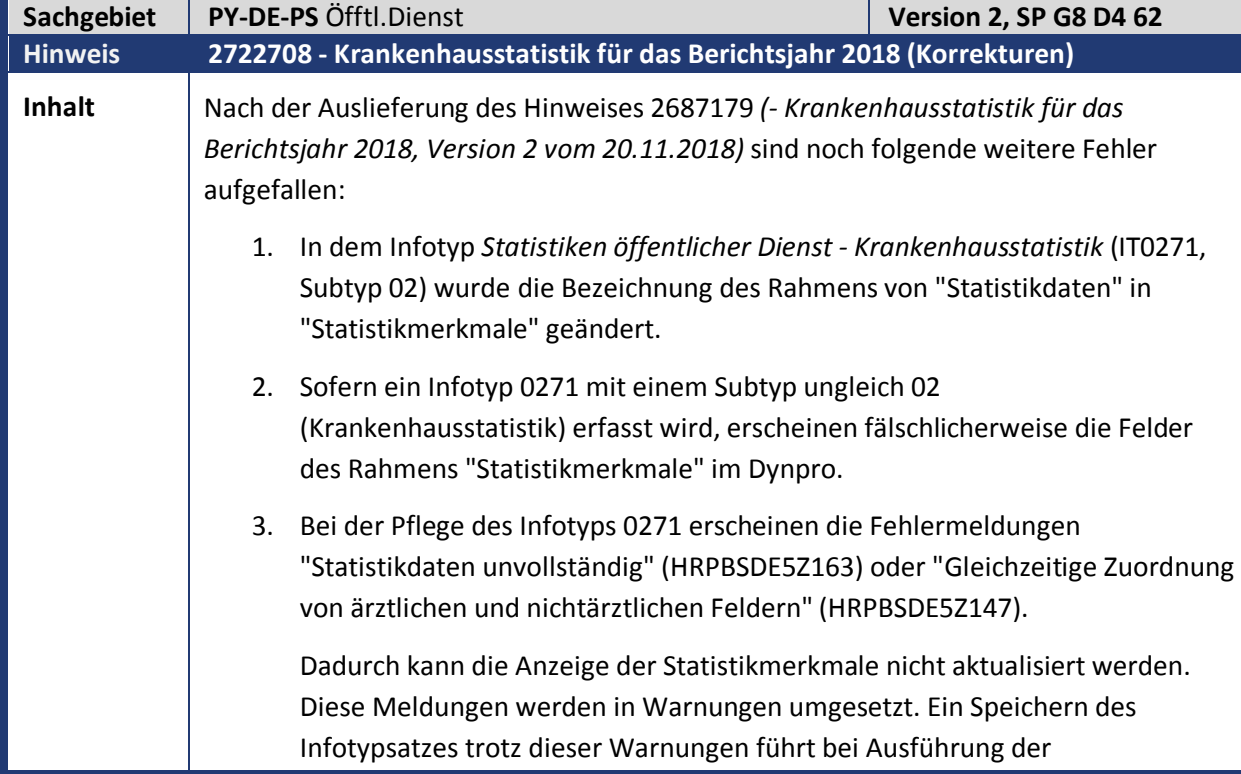

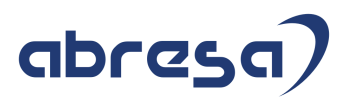

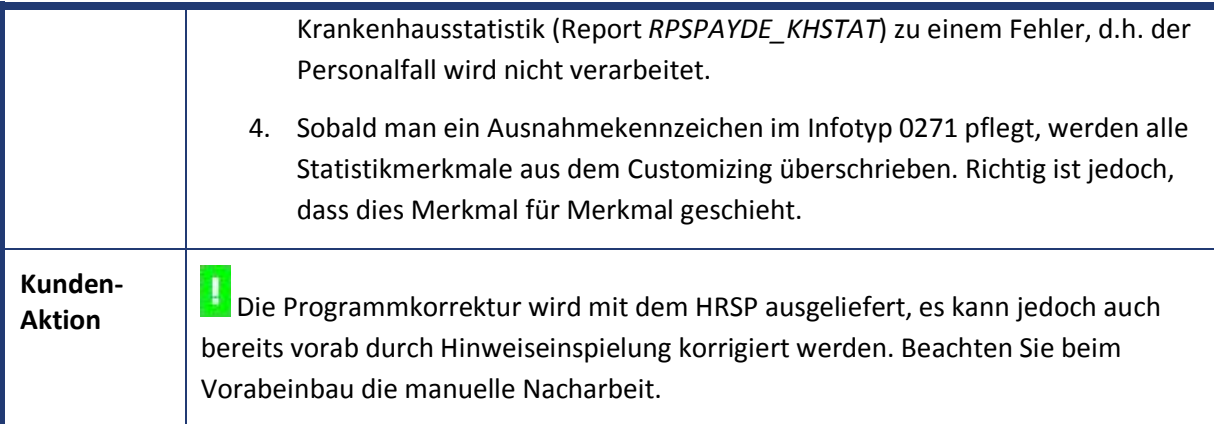

# abresa,

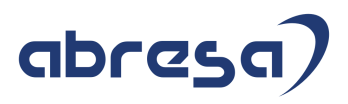

## **4. Aktuelle Dateien**

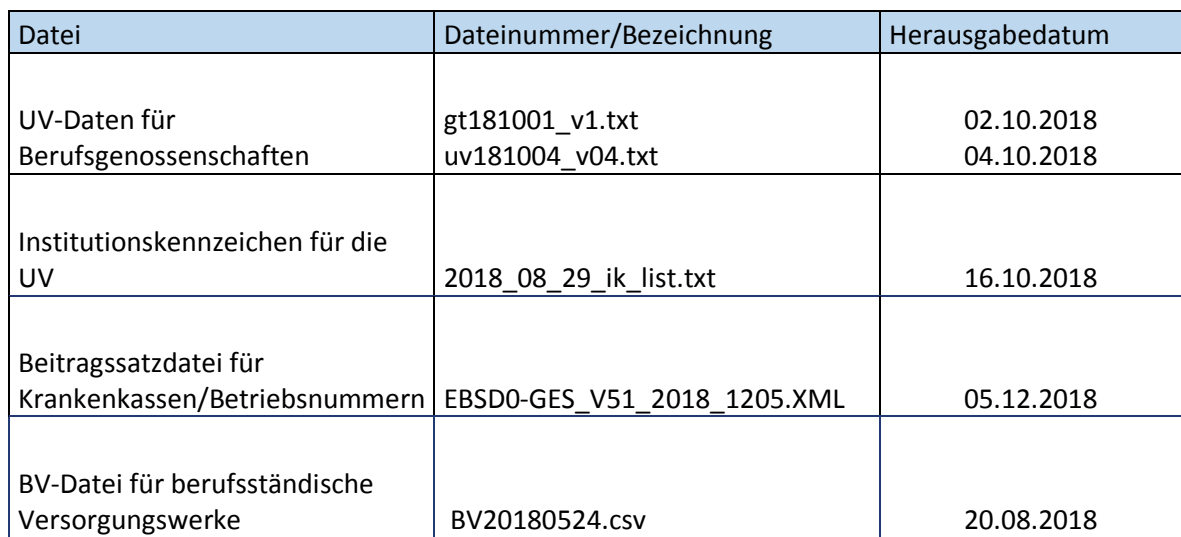